# **Adobe Photoshop 2022 () (2022)**

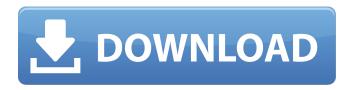

#### Adobe Photoshop 2022 () Free Download PC/Windows (2022)

Photo by Joshua Lurye. Adobe Photoshop Lightroom is a great companion to Photoshop. It brings together the best features of Photoshop with a very user-friendly and lightweight companion. The tools are seamless, whether you're editing photos or cataloging images. How Photoshop Works Like any other image editing application, Photoshop works by manipulating the pixels that make up the image. It uses layers to separate the image into discrete parts. This enables users to edit the parts individually and to overlap them as needed. Photoshop's editing tools are applied to the image by selecting the area on which the tool is to be applied. Using the various tools, users can burn, dodge, and adjust various aspects of the image. The most common layer-based editing tool is the Fill tool. The Fill tool, when selected, fills the selected area with the most recently-selected hue, saturation, and value (HSV). It's one of the easiest and fastest ways to create a fill. The Gradient tool allows users to create mixtures of colors. It uses four primary colors: red, green, blue, and yellow. With the Magic Wand tool, users can select the color. When the desired color is selected, the tool creates a mask that only selects pixels that contain that color, while leaving everything else untouched. Photo by Joshua Lurye. Adjustment Layers Photoshop uses several tools to make adjustments to images, including adjustments to exposure, contrast, shadows, highlights, and details. It creates an Adjustment layer for each adjustment, and applies them to the image in turn. An Adjustment layer changes the color balance of the image. It can also apply filters to bring out objects in the image or to remove unwanted elements. The Levels tool changes the contrast of the image by changing the brightness and contrast of the image. It enables users to control the overall exposure of the image while preserving details and colors. The Curves tool changes the brightness and contrast of an image. The Shadows and Highlights tools can be used to selectively change the highlights or shadows in an image. Layers are used to make layers simultaneously visible and invisible. To apply adjustments to a layer, you first make a selection on the layer, and then use a brush tool to make the adjustments. A selection is made by using the Lasso tool to select an area. Once it is selected, a layer

## Adobe Photoshop 2022 () Crack Free License Key (Latest)

This tutorial will show you how to quickly download the latest Adobe Photoshop Elements 12 for Mac, and how to install it on your Macbook or Macbook pro. Adobe Photoshop Elements 12.0 is available for a free 30 day trial, the developer version is under the Mac App Store. You can download the macOS version of Photoshop Elements 12 here: Mac App Store Version Mac App Store Version Quick

Links Download If you would like to download the latest release of Adobe Photoshop Elements 12 for Mac, please follow these steps: Go to the Adobe Photoshop Elements 12 Mac App Store page Click the Download button Make sure that you are connected to the internet The installer should start downloading the application, it should finish downloading quickly, and then start installing the software. To install the application manually, double-click the Photoshop Elements App in Finder. If Photoshop Elements already shows up on your Mac, launch it. Go to "Start" > "Go to Adobe Photoshop Elements" Click "Install" Find the application folder where you stored it and continue installation. You can always go to "Launchpad" to get to the app guickly. Adobe Photoshop Elements 12.0 - Normal Adobe Photoshop Elements 12.0 - Normal You might also notice that Photoshop Elements 12.0 does not show up in Finder. That is normal. You will still be able to access Photoshop Elements 12.0 from a Finder window like any other application on your Mac. Personal Preferences To personalize Photoshop Elements, you can move, duplicate and resize the toolbars to fit your preferred window. To personalize the Toolbars, you need to access the personal preferences by opening the Photoshop Elements App and going to "Preferences" from the "Apps" menu. Again, you can always double click on the Photoshop Elements App in Finder to access it. From there, go to "Preferences". Go to "Personal" and "Preferences" to set up all of the preferences for Photoshop Elements. Use the screen below to customize the application Go to "Personal" and then "Preferences" Open "Personal" Click on "Preferences" 388ed7b0c7

### Adobe Photoshop 2022 () License Key Free Download

// split the dimensionID String[] splitString = dimensionId.split("/"); // get the level String level = splitString[0]; // get the node String node = splitString[1]; // check if we have reached our goal if (node.equals("level")) { // break out of loop break; } } // check if we have reached our goal if (node.equals("level")) { // break out of loop break; } } return dld; } } A: Couple things... You're not actually hitting your break if you have the correct id. You're trying to set the sourceSets property in your gradle.build and not in your buildTypes. You're specifically calling SourceSet sourceSet = new SourceSet(); but not actually assigning it to anything. You would want to change your setup: gradle.build // inside of root build type buildTypes {

#### What's New in the?

Clara Barton continues to inspire. If the most famous nurse of the U.S. Civil War didn't use a gun (beats me how she managed to take care of injured soldiers in the field), she certainly showed up with a big bag of guns in the afterlife. When Clara Barton was called upon to intervene in the aftermath of the Boston Massacre (I assume it happened in 1855 or 1856, not 1872), one of the doctors on hand was reporting that the victim's brain was "much exposed on account of the blow." That's a "little old lady" bleeding to death in the back room at Boston's St. Anne's Infirmary, known today as Old South Church. Much of the first floor of St. Anne's was devoted to a teaching hospital. Not surprisingly, one of the rooms set aside for students was the resident dentist's office. Never mind that the only patient in the room was the patient who had fallen down in 1768 while demonstrating the most obnoxious habits of polite society: "I should like to learn how to walk like other folks;" the next hour is spent by the young Clara, her first brush with caring for the living. Who is this crazy lady with a striped print dress and enormous straw hat, the hat with the brim wide enough to cover a nursery rocking chair? She is indeed an old lady (she was 19 at the time), but that doesn't mean you have to make allowances for her. She's willing to wait to be taken care of, to learn to walk like other folks, and to give a damn whether it's Sunday, a holiday, or New Year's Eve. She's also willing to do what must have seemed like the craziest possible thing: She'll work for nothing and with no compensation. It was pretty crazy back then. A woman couldn't even bring suit in court without a lawyer. So when Clara Barton is asked to stand by the hospital bed and render aid, she doesn't let the young doctor know anything about her. She'll work for nothing for the man in the rocking chair. "Do you want me to stay, or shall I go?" She asks. She doesn't ask if he knows he needs help. She'll work for

## **System Requirements For Adobe Photoshop 2022 ():**

Windows 7 or 8 Mac OSX 10.8 Mountain Lion or later Intel Dual-Core i3 or higher (other than Mac mini) 4 GB RAM 1024x768 or higher resolution Intel HD graphics (Mac mini only) Internet connection required Instructions: -DOWNLOAD SONG BOMB (by T.O.B.A.) -INSTALL THE APPLICATION -ENJOY THE SONG And that's

#### Related links:

http://mentalismminds.com/photoshop-cc-2014-nulled-free-download/

https://empoweresports.com/adobe-photoshop-cs4-crack-full-version-serial-number-full-torrent-pc-windows/

https://anarecuero.org/wp-content/uploads/2022/07/Photoshop\_2021\_Version\_2200.pdf

 $\underline{https://undergroundfrequency.com/upload/files/2022/07/7TleN3HxzePgOMoKwYjJ\_05\_727e6936ddd9fed0bf430415022e606\ file.pdf$ 

http://www.diarioelsoldecusco.com/advert/adobe-photoshop-2022-version-23-4-1/

 $\frac{https://www.uniting.zone/upload/files/2022/07/hgGfThYWmdPq6DtKUX76\_05\_4b34c7637ad21337a1dedb079bc2470a\_file.pdf$ 

https://explorerea.com/wp-content/uploads/2022/07/Adobe\_Photoshop\_2022\_Version\_2302.pdf https://www.photo-mounts.co.uk/advert/adobe-photoshop-2021-version-22-4-1-crack-patch-incl-product-kev-x64/

http://markettechnews.com/?p=2270

https://panda-app.de/upload/files/2022/07/LlHrKX3CBZM1brJo7s1G\_05\_4b34c7637ad21337a1dedb07 9bc2470a\_file.pdf

http://fede-percu.fr/adobe-photoshop-2022-nulled-free-2022/

http://www.ecomsrl.it/?p=25089

https://mdmresourcing.com/sites/default/files/webform/Photoshop.pdf

https://mutigo.be/wp-

content/uploads/2022/07/Photoshop 2021 version 22 Serial Key Download For PC.pdf

https://wakelet.com/wake/URd2dV8oHVPQ4kUHmiQMb

https://www.eastwindsor-ct.gov/sites/g/files/vyhlif4381/f/uploads/board\_commission\_app\_form.pdf

https://muehlenbar.de/photoshop-2022-version-23-1-1-nulled-with-key-download-3264bit/

 $https://mykingdomtoken.com/upload/files/2022/07/cLPjLQM9OevF8UfwhT36\_05\_727e6936ddd9fefd0\\bf430415022e606\ file.pdf$ 

https://www.optometrycouncil.nsw.gov.au/system/files/webform/hallfolk627.pdf

https://mandarinrecruitment.com/system/files/webform/payburn418.pdf

https://wakelet.com/wake/IDbz7InEkdsHBDXrH0B8Z

http://igsarchive.org/article/photoshop-2021-version-22-0-0-download/

https://aptijani1975.wixsite.com/daninquothe/post/photoshop-cc-2018-version-19-universal-keygen-free-download-pc-windows-2022

 $\underline{https://volyninfo.com/advert/adobe-photoshop-2021-version-22-4-1-crack-serial-number-license-code-keygen-free-pc-windows/}$ 

https://barretthonors.asu.edu/system/files/webform/newsletter\_subscription\_submission/ilaini759.pdf https://wakelet.com/wake/G9me8VCzOWyZF2aFuWiR8

https://imarsorgula.com/wp-

content/uploads/2022/07/Adobe\_Photoshop\_2022\_\_Crack\_Full\_Version\_\_Activation\_Code.pdf
https://timelessflair.com/wp-content/uploads/2022/07/Adobe\_Photoshop\_CC\_2019\_Keygen\_Crack\_Set
up\_\_Activation\_Key\_Latest\_2022.pdf